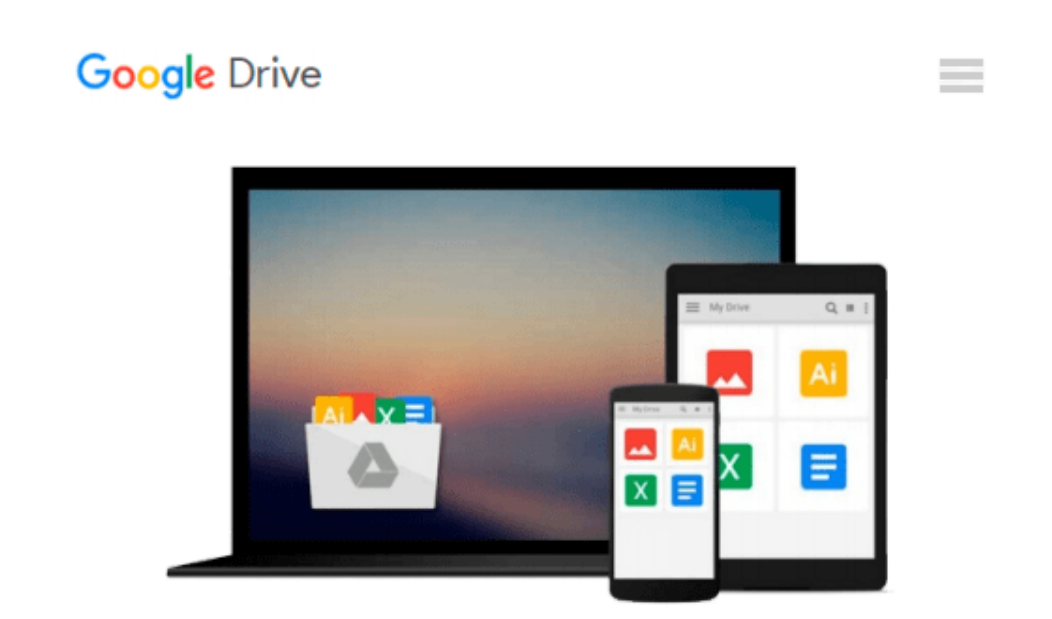

# **Beginning Python Visualization: Crafting Visual Transformation Scripts**

*Shai Vaingast*

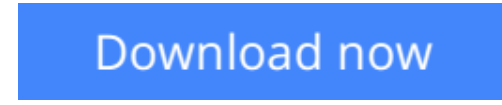

[Click here](http://toolbook.site/go/read.php?id=1484200535) if your download doesn"t start automatically

## **Beginning Python Visualization: Crafting Visual Transformation Scripts**

Shai Vaingast

#### **Beginning Python Visualization: Crafting Visual Transformation Scripts** Shai Vaingast

We are visual animals. But before we can see the world in its true splendor, our brains, just like our computers, have to sort and organize raw data, and then transform that data to produce new images of the world. *Beginning Python Visualization: Crafting Visual Transformation Scripts, Second Edition* discusses turning many types of data sources, big and small, into useful visual data. And, you will learn Python as part of the bargain.

In this second edition you'll learn about Spyder, which is a Python IDE with MATLAB® -like features. Here and throughout the book, you'll get detailed exposure to the growing IPython project for interactive visualization. In addition, you'll learn about the changes in NumPy and Scipy that have occurred since the first edition. Along the way, you'll get many pointers and a few visual examples.

As part of this update, you'll learn about matplotlib in detail; this includes creating 3D graphs and using the basemap package that allows you to render geographical maps. Finally, you'll learn about image processing, annotating, and filtering, as well as how to make movies using Python. This includes learning how to edit/open video files and how to create your own movie, all with Python scripts.

Today's big data and computational scientists, financial analysts/engineers and web developers – like you will find this updated book very relevant.

**[Download](http://toolbook.site/go/read.php?id=1484200535)** [Beginning Python Visualization: Crafting Visual Tr ...pdf](http://toolbook.site/go/read.php?id=1484200535)

**[Read Online](http://toolbook.site/go/read.php?id=1484200535)** [Beginning Python Visualization: Crafting Visual ...pdf](http://toolbook.site/go/read.php?id=1484200535)

#### **Download and Read Free Online Beginning Python Visualization: Crafting Visual Transformation Scripts Shai Vaingast**

#### **From reader reviews:**

#### **Anthony McDonell:**

What do you regarding book? It is not important along with you? Or just adding material when you want something to explain what the one you have problem? How about your time? Or are you busy person? If you don't have spare time to complete others business, it is make one feel bored faster. And you have extra time? What did you do? Every person has many questions above. The doctor has to answer that question since just their can do this. It said that about e-book. Book is familiar in each person. Yes, it is correct. Because start from on guardería until university need that Beginning Python Visualization: Crafting Visual Transformation Scripts to read.

#### **Heather Snyder:**

Spent a free time for you to be fun activity to try and do! A lot of people spent their down time with their family, or their very own friends. Usually they undertaking activity like watching television, going to beach, or picnic inside the park. They actually doing ditto every week. Do you feel it? Will you something different to fill your free time/ holiday? Could be reading a book could be option to fill your no cost time/ holiday. The first thing you ask may be what kinds of book that you should read. If you want to try out look for book, may be the guide untitled Beginning Python Visualization: Crafting Visual Transformation Scripts can be fine book to read. May be it is usually best activity to you.

#### **Sally Staten:**

Do you have something that that suits you such as book? The e-book lovers usually prefer to opt for book like comic, limited story and the biggest some may be novel. Now, why not trying Beginning Python Visualization: Crafting Visual Transformation Scripts that give your fun preference will be satisfied by reading this book. Reading practice all over the world can be said as the way for people to know world considerably better then how they react in the direction of the world. It can't be mentioned constantly that reading practice only for the geeky man or woman but for all of you who wants to end up being success person. So , for all you who want to start looking at as your good habit, it is possible to pick Beginning Python Visualization: Crafting Visual Transformation Scripts become your personal starter.

#### **Daniel Young:**

A lot of guide has printed but it takes a different approach. You can get it by web on social media. You can choose the most beneficial book for you, science, comic, novel, or whatever by simply searching from it. It is identified as of book Beginning Python Visualization: Crafting Visual Transformation Scripts. You can contribute your knowledge by it. Without causing the printed book, it can add your knowledge and make you happier to read. It is most essential that, you must aware about reserve. It can bring you from one destination to other place.

**Download and Read Online Beginning Python Visualization: Crafting Visual Transformation Scripts Shai Vaingast** #9K3HFSXGTP6

### **Read Beginning Python Visualization: Crafting Visual Transformation Scripts by Shai Vaingast for online ebook**

Beginning Python Visualization: Crafting Visual Transformation Scripts by Shai Vaingast Free PDF d0wnl0ad, audio books, books to read, good books to read, cheap books, good books, online books, books online, book reviews epub, read books online, books to read online, online library, greatbooks to read, PDF best books to read, top books to read Beginning Python Visualization: Crafting Visual Transformation Scripts by Shai Vaingast books to read online.

### **Online Beginning Python Visualization: Crafting Visual Transformation Scripts by Shai Vaingast ebook PDF download**

**Beginning Python Visualization: Crafting Visual Transformation Scripts by Shai Vaingast Doc**

**Beginning Python Visualization: Crafting Visual Transformation Scripts by Shai Vaingast Mobipocket**

**Beginning Python Visualization: Crafting Visual Transformation Scripts by Shai Vaingast EPub**